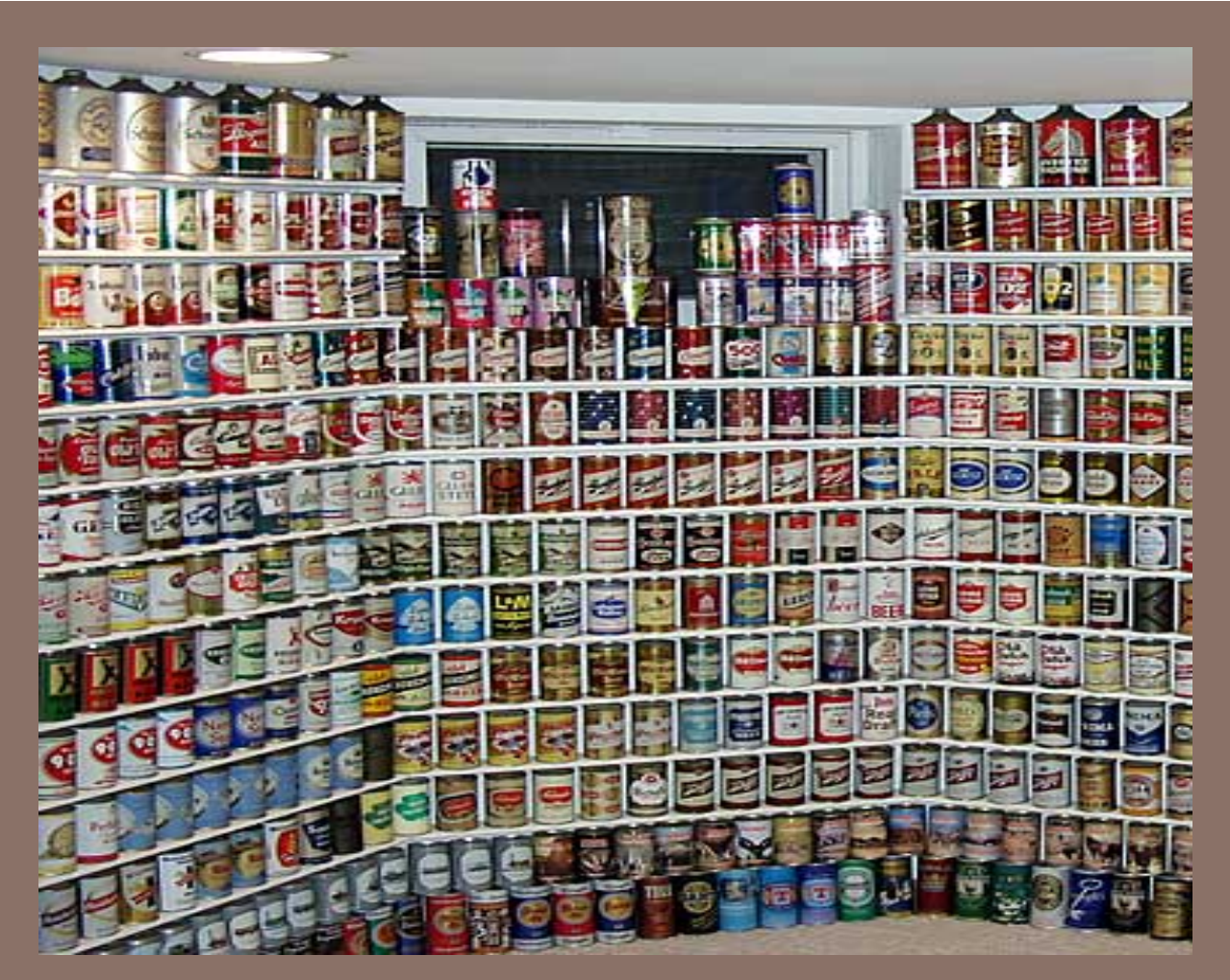

# GENERICS AND THE JAVA COLLECTIONS FRAMEWORK

Lecture 13 CS2110 – Spring 2014

#### Textbook and Homework

Generics: Appendix B

Generic types we discussed: Chapters 1-3, 15

Useful tutorial:

docs.oracle.com/javase/tutorial/extra/generics/index.html

### Generic Types in Java

 $\sqrt{***}$  An instance is a doubly linked list.  $*/$ public class DLinkedList<E> { …}

You can do this:

DLinkedList  $d=$  new DLinkedList();

d.append("xy");

But this is an error:

String s= d.getHead().getValue();

Need to cast value to String:

String s= (String) d.getHead().getValue();

getValue returns a value of type Object

The cast introduces clutter. It introduces possible runtime errors if wrong cast is done

### Generic Types in Java (added in Java 5)

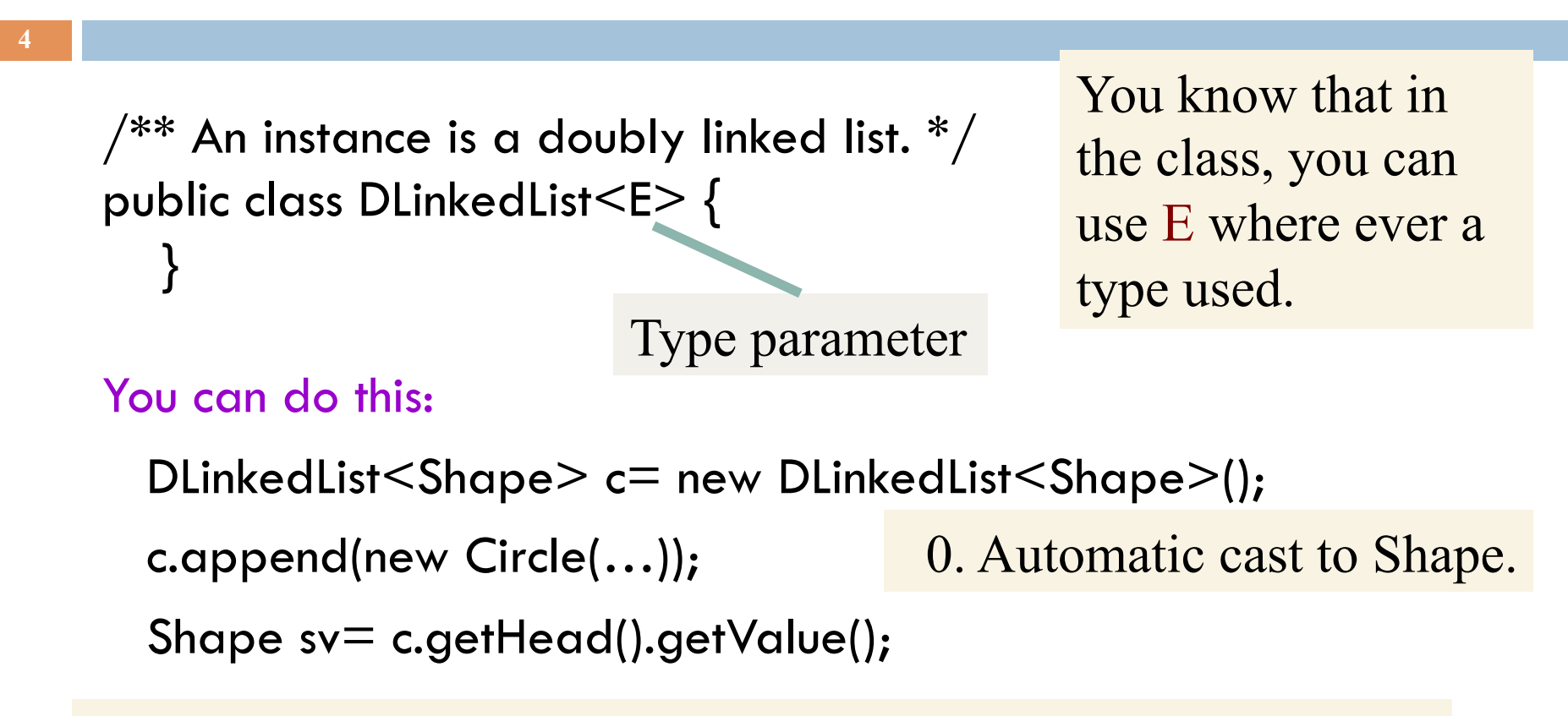

- 1. No cast is needed, since only Shapes can be appended.
- 2. Errors caught: illegal to append anything but a Shape to c.
- 3. Safer, more efficient

#### DLinkedList<String> a subtype of DLinkedList<Object>?

**5** 

![](_page_4_Picture_46.jpeg)

**It is NOT. On the next slide, we explain why it is not!** 

#### Is DLinkedList<String> a subtype of DLinkedList<Object>?

**6** 

Suppose it is a subtype. Then we can write:

DLinkedList<String> ds= new DLinkedList<String>(); DLinkedList<Object> do= ds; // an automatic upward cast! do.append(new Integer(55));

Linked list ds no longer contains only Strings!

Therefore, Java does not view DLL<String> as a subclass of DLL<Object>

ds 
$$
|
$$
 DLL<<>String  $\oslash$   $\oslash$  24252424

DLL<String>

$$
do | DLL < String>@24252424
$$

DLL<Object>

#### May be the hardest thing to learn about generics

Suppose S1 is a subclass of S2. It is not the case that CL<S1> is a subclass of CL<S2>

Study the previous slide to see why letting CL<S1> be a subclass of CL<S2> doesn't work.

### Wild cards: Abbreviate DLinkedList by DLL

Looks like print, written outside class DLL, can be used to print values of any lists

**8** 

…<br>…

/\*\* Print values of ob, one per line. \*/ public void print(DLL<Object> ob) { DLL<Object>.Node n= ob.getHead(); while  $(n := null)$  { System.out.println(n.getValue()); n= n.successor(); }

But it won't work on the following because DLL<String> is not a subclass of DLL<Object>

```
DLL<String> d= new DLinkedList<String>();
```
}

print(d);  $\frac{1}{\pi}$  // This is illegal

### Wild cards: Abbreviate DLinkedList by DLL

Looks like print, written outside class DLL, can be used to print any lists' values

**9** 

…<br>…

/\*\* Print values of ob, one per line. \*/ public void print(DLL<Object> ob) { DLL<Object>.Node n= ob.getHead(); while  $(n := null)$  { System.out.println(n.getValue()); } }

But it won't work on the following because DLL<String> is not a subclass of DLL<Object>

```
DLL<String> d= new DLinkedList<String>();
```
print(d);  $\frac{1}{\pi}$  // This is illegal

### Use a wild card ?: Means any type, but unknown

![](_page_9_Picture_68.jpeg)

It now works!

```
DLL<String> d= new DLL<String>();
 ...print(d); \frac{1}{\pi} // This is legal, because
```

```
 // <String> is a class
```
### Use a wild card ?: Means any type, but unknown

Looks like print, written outside class DLL, can be used to print any lists' values

**11** 

/\*\* Print values of ob, one per line. \*/ public void print( $DLL < ? > ob$ ) { DLL<?>.Node n= ob.getHead(); while  $(n != null)$  { System.out.println(n.getValue()); ob.append(new Integer(5)); } }

But the redline is illegal! In DLL, append's parameter is of type E, and ? Is not necessarily E, so this line is illegal

### Bounded wild card

/\*\* Print values of ob, one per line. \*/ public void print(DLL<? extends Shape> ob) { DLL<? extends Shape>.Node n= ob.getHead(); while  $(n != null)$  { System.out.println(n.getValue()); } } ob.append(new Circle(…)); //Still illegal because type // ? Is unknown. Could be Rectangle 

legal: DLL<Circle> dc= ...; print(dc);

**12** 

```
illegal: 
DLL<JFrame> df= ...;
print(df);
```
Can be Shape or any subclass of Shape

## Method to append array elements to linked list?

```
/** Append elements of b to d */public static void m1(Object[] b, DLL<Object> d) { 
     for (int i= 0; i < b.length; i= i+1 ) {
        d.append(b[i]); 
 }
```
DLL $\leq$ Integer $>$  d= new DLL $\leq$ Integer $\geq$ (); Integer ia= new Integer $[$ {3, 5, 6}; m1(ia, d);

Doesn't work because:

**13** 

}

DLL<Integer> not a subtype of DLL<Object>

#### Generic method: a method with a type parameter T

![](_page_13_Figure_1.jpeg)

Don't give an explicit type in the call. Type is inferred.

**14** 

DLL $\leq$ Integer $>$  d= new DLL $\leq$ Integer $\geq$ (); Integer ia= new Integer $[$ {3, 5, 6}; m(ia, d);

You can have more than one type parameter, e.g.  $\langle T1, T2 \rangle$ 

# Interface Comparable

```
public interface Comparable<T> { 
   /** Return a negative number, 0, or positive number 
       depending on whether this value is less than, equal to, 
       or greater than ob */ 
   int compareTo(T ob); 
}
```
Allows us to write methods to sort/search arrays of any type (i.e. class) provided that the class implements Comparable and thus declares compareTo.

### Generic Classes

```
16
```

```
\gamma^{**} = the position of min value of b[h..k]. Pre: h <= k. */
public static \langle T \rangle int min(Comparable\langle T \rangle[] b, int h, int k) {
     int p=h; int i=h;
     \frac{1}{\sin \theta} is the min of b[h..i]
     while (i != k) {
        i= i+1;T temp= (T)b[i];if (b[p].compareTo(temp) > 0) p= i;
       } 
      return p; 
\bigg| \bigg\}
```
#### Java **Collections** Framework

- $\Box$  Collections: holders that let you store and organize objects in useful ways for efficient access
- □ Package j**ava.util** includes interfaces and classes for a general collection framework
- Goal: conciseness
- A few concepts that are broadly useful
- § Not an exhaustive set of useful concepts
- The collections framework provides
- § Interfaces (i.e. ADTs)
- § Implementations

## JCF Interfaces and Classes

# □ Interfaces ¤ Collection  $\Box$  Set (no duplicates) ¤ SortedSet *D* List (duplicates OK) ¤ Map (i.e. dictionary) ■ SortedMap ¤ Iterator

- ¤ Iterable
- ¤ ListIterator

# □ Classes

HashSet

TreeSet

ArrayList

LinkedList

HashMap TreeMap

#### **interface java.util.Collection<E>**

- **19**
- **□ public int size();** Return number of elements
- **□ public boolean isEmpty();** Return true iff collection is empty
- ¨ **public boolean add(E x);**
	- $\blacksquare$  Make sure collection includes x; return true if it has changed (some collections allow duplicates, some don't)
- ¨ **public boolean contains(Object x);** 
	- $\blacksquare$  Return true iff collection contains x (uses method equals)
- ¨ **public boolean remove(Object x);** 
	- **□** Remove one instance of x from the collection; return true if collection has changed
- ¨ **public Iterator<E> iterator();** 
	- **□** Return an Iterator that enumerates elements of collection

## Iterators: How "foreach" works

**20** 

The notation for(Something var: collection)  $\{ \ldots \}$  is syntactic sugar. It compiles into this "old code" :

```
Iterator<E> _i= 
        collection.iterator();
while ( i.hasNext()) {
E var= _i.Next();
 . . . Your code . . . 
}
```
The two ways of doing this are identical but the foreach loop is nicer looking.

You can create your own iterable collections

#### **java.util.Iterator<E>** (an interface)

#### **public boolean hasNext();**

 $\Box$  Return true if the enumeration has more elements

#### **public E next();**

- **E** Return the next element of the enumeration
- **□** Throw **NoSuchElementException** if no next element

#### **public void remove();**

- ¤ Remove most recently returned element by **next()** from the underlying collection
- ¤ Throw **IllegalStateException** if **next()** not yet called or if **remove()** already called since last **next()**
- ¤ Throw **UnsupportedOperationException** if **remove()** not supported

# Additional Methods of **Collection<E>**

public Object[] toArray()

- **□** Return a new array containing all elements of collection
- public  $\langle T \rangle T$ [] toArray(T[] dest)
	- **E** Return an array containing all elements of this collection; uses dest as that array if it can

Bulk Operations:

- $\Box$  public boolean contains All (Collection <? > c);
- $\Box$  public boolean addAll(Collection <? extends E > c);
- $\Box$  public boolean removeAll(Collection <? > c);
- $\Box$  public boolean retainAll(Collection <? > c);
- $\Box$  public void clear();

#### **java.util.Set<E>** (an interface)

¨ **Set** extends **Collection** ¤ **Set** inherits all its methods from **Collection**

- □ A Set contains no duplicates If you attempt to **add()** an element twice, the second **add()** will return false (i.e. the **Set** has not changed)
- Write a method that checks if a given word is within a **Set** of words

• Write a method that removes all words longer than 5 letters from a **Set** 

• Write methods for the union and intersection of two **Set**s

# Set Implementations

**24** 

java.util.HashSet<E> (a hashtable. Learn about hashing in recitation soon)

 $\blacksquare$  Constructors

- $\blacksquare$  public HashSet();
- n public HashSet(Collection <? extends  $E > c$ );

■ public HashSet(int initialCapacity);

■ public HashSet(int initialCapacity, float loadFactor);

java.util.TreeSet<E> (a balanced BST [red-black tree])

 $\blacksquare$  Constructors

n ...

■ public TreeSet();

upublic TreeSet(Collection <? extends  $E > c$ );

#### **java.util.SortedSet<E>** (an interface)

¨ SortedSet *extends* Set

For a SortedSet, the iterator() returns elements in sorted order

- Methods (in addition to those inherited from Set):
	- $\blacksquare$  public E first();
		- **Return first (lowest) object in this set**
	- $\Box$  public E last();
		- **Return last (highest) object in this set**
	- $\Box$  public Comparator <? super E > comparator();
		- **Return the Comparator being used by this sorted set if** there is one; returns null if the natural order is being used

¤ …

#### **java.lang.Comparable<T>** (an interface)

- ¨ public int compareTo(T x);
	- Return a value  $(< 0$ ),  $(= 0)$ , or  $(> 0)$ 
		- $\blacksquare$  (< 0) implies this is before x
		- $\square$  (= 0) implies this.equals(x)
		- $\blacksquare$  (> 0) implies this is after x

□ Many classes implement Comparable

- ¤ String, Double, Integer, Char, java.util.Date,…
- $\blacksquare$  If a class implements Comparable then that is considered to be the class' s *natural ordering*

#### **java.util.Comparator<T>** (an interface)

 $\Box$  public int compare(T x1, T x2); Return a value  $(< 0)$ ,  $(= 0)$ , or  $(> 0)$  $\blacksquare$  (< 0) implies x1 is before x2  $\blacksquare$  (= 0) implies x1.equals(x2)  $\blacksquare$  (> 0) implies x1 is after x2

 $\Box$  Can often use a Comparator when a class' s natural order is not the one you want

**Example 3** Extring. CASE INSENSITIVE ORDER is a predefined Comparator

¤java.util.Collections.reverseOrder() returns a Comparator that reverses the natural order

### **SortedSet** Implementations

 $\Box$  java.util.TreeSet<E> constructors:

 $\blacksquare$  ...

- public TreeSet();
- upublic TreeSet(Collection <? extends  $E > c$ );
- upublic TreeSet(Comparator<? super  $E$  > comparator);

- $\Box$  Write a method that prints out a SortedSet of words in order
- $\Box$  Write a method that prints out a Set of words in order

## **java.util.List<E>** (an interface)

- **□** List extends Collection items accessed via their index
- □ Method **add**() puts its parameter at the end of the list
- □ The **iterator**() returns the elements in list-order
- ¨ Methods (in addition to those inherited from **Collection**):
	- ¤ **public E get(int i);** Return the item at position i
	- **□ public E set(int i, E x);** Place x at position i, replacing previous item; return the previous itemvalue

#### ¤ **public void add(int i, E x);**

- n Place x at position index, shifting items to make room
- **□ public E remove(int index);** Remove item at position i, shifting

items to fill the space; Return the removed item

#### ¤ **public int indexOf(Object x);**

Return index of the first item in the list that equals  $x$  (x.equals()) ¤ …

### List Implementations. Each includes methods specific to its class that the other lacks

 $\Box$  java.util.ArrayList  $\leq E$  (an array; doubles the length each time room is needed)

**Constructors** 

**30** 

- $\blacksquare$  public ArrayList();
- public ArrayList(int initialCapacity);
- upublic ArrayList(Collection <? extends  $E > c$ );
- $\Box$  java.util.LinkedList <E> (a doubly-linked list)

**Constructors** 

- public LinkedList();
- u public LinkedList(Collection<? extends  $E > c$ );

#### Efficiency Depends on Implementation

```
\Box Object x= list.get(k);
   \Box O(1) time for ArrayList
   \Box O(k) time for LinkedList
<u></u> list.remove(0);
   \Box O(n) time for ArrayList
   \Box O(1) time for LinkedList
\Box if (set.contains(x)) ...
   □ O(1) expected time for HashSet
   \Box O(log n) for TreeSet
```
## What if you need O(1) for both?

 $\square$  Database systems have this issue

- $\Box$  They often build "secondary index" structures **□** For example, perhaps the data is in an ArrayList **□** But they might build a HashMap as a quick way to find desired items
- $\Box$  The O(n) lookup becomes an O(1) operation!